#### LEZIONI INTERMEDIE

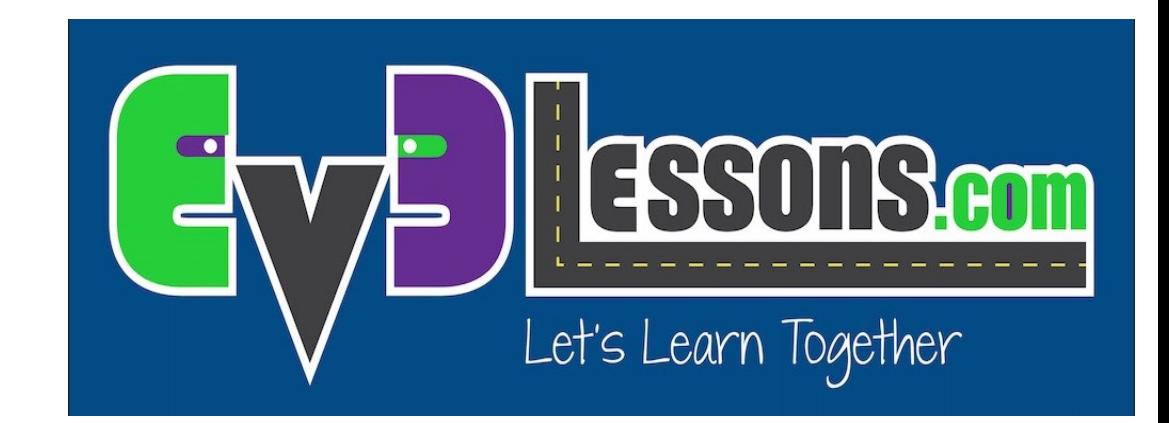

#### M I G L I O RARE L'AFFIDABILITÀ DELLA PROGRAMMAZIONE

By Sanjay and Arvind Seshan

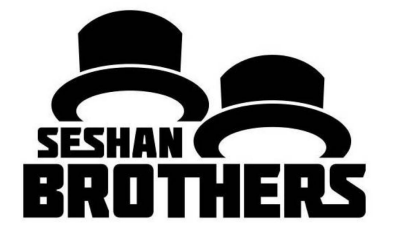

## Obiettivi della lezione

- 1. Imparare come rendere il tuo robot più affidabile
- 2. Conoscere i problemi comuni che potresti incontrare
- 3. Scoprire alcune possibili soluzioni

Nota: Questa lezione si concentra sui problemi di affidabilità affrontati dai team FIRST LEGO League. Molti concetti sono applicabili a situazioni di non competizione, ma la terminologia nella lezione e l'obiettivo principale è per i robot da competizione.

## Fonti dei problemi

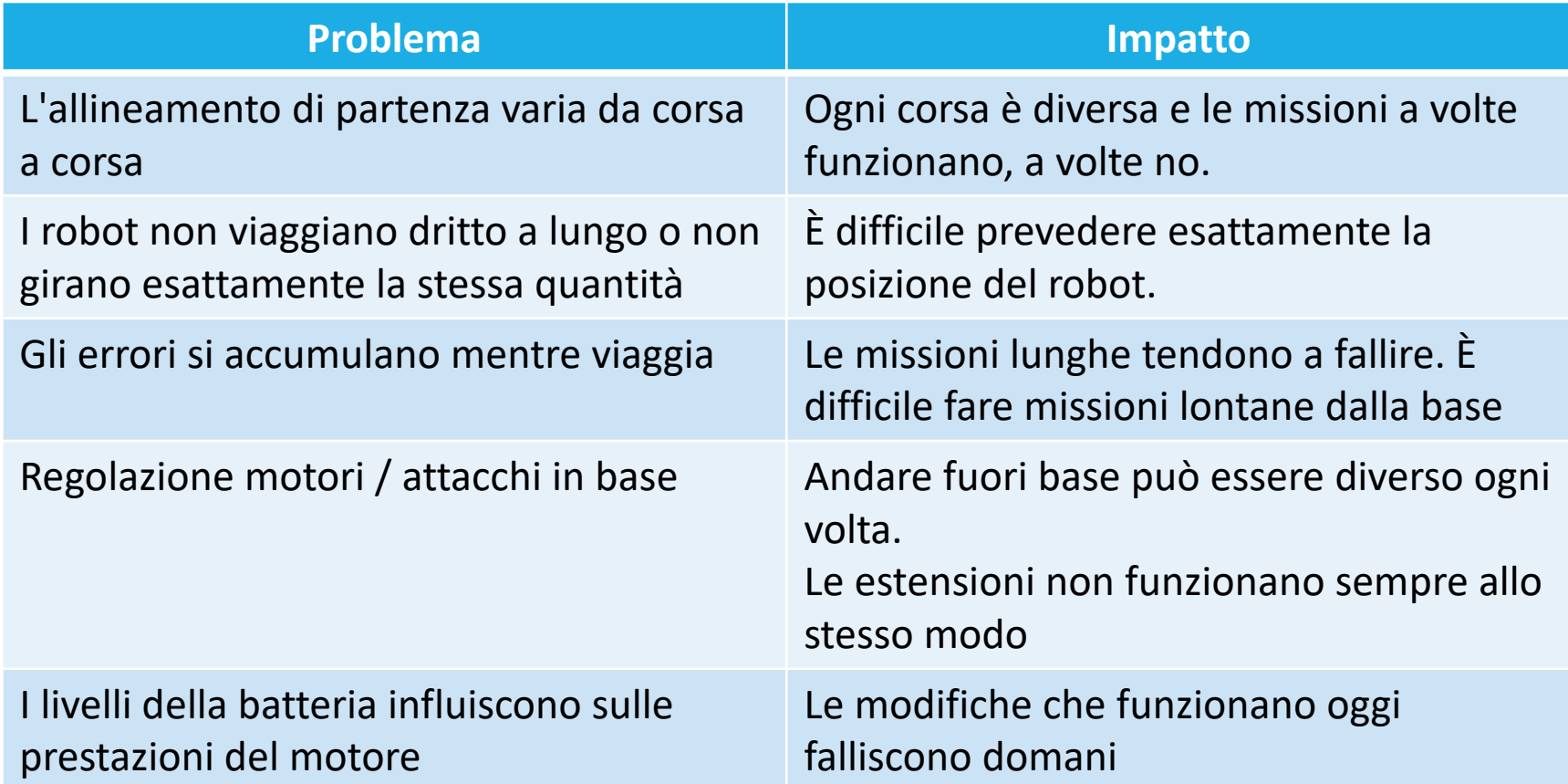

#### I punti di partenza in base sono critici

Nella FIRST LEGO League, i team devono capire da dove partire in base

Preparate una dima che possa permettere l'allineamento al muro del robot in base

- Lo stesso inizio ogni volta: scegliete un punto e iniziate da lì, indipendentemente dalla missione
- Reticolato in pollici: utilizzare i segni dei pollici per scegliere un punto iniziale per ciascuna corsa
- Parole: in base sono scritte parole. Se non siete vicino a linee del reticolato, scegliete una parola o una lettera per iniziare.

Ancora meglio, provate a trovare un modo per allineare il robot usando altre tecniche (vedi la prossima pagina)

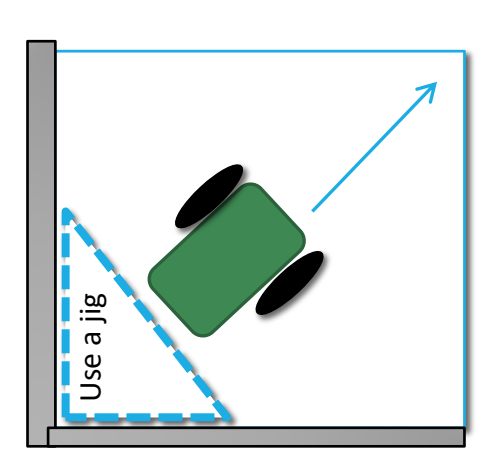

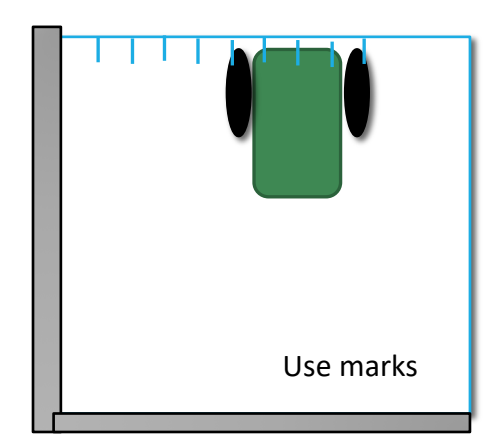

## Gli errori si accumulano col tempo

Quando il robot arriva al lato opposto del tavolo, non è più nella giusta posizione Soluzione: ripetere le tecniche di allineamento più volte in una corsa per una migliore affidabilità (vedere la diapositiva successiva)

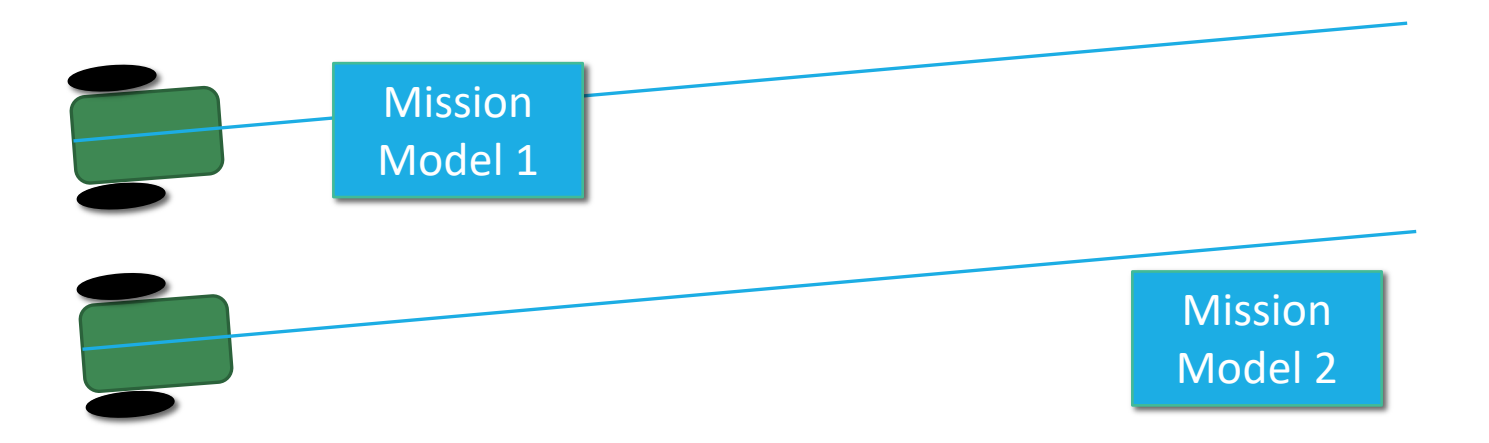

# Dove ti trovi nel campo della FLL?

Considerate queste strategie di allineamento comunemente usate:

- Allinearsi contro il muro: muoversi all'indietro appositamente sino a sbattere contro il muro per riprendere posizione (notate: il robot potrebbe andare in stallo facendo questo. Guardate fra le lezioni avanzate quella sullo stallo.
- Allinearsi ad una linea: se il robot non va dritto ma devia di un certo angolo,potete farlo riallineare quando vede una linea. (Vedete fra le lezioni avanzate quella sull'allineamento)
- Muoversi fino ad una linea: andare avanti finché non si trova una linea in maniera da ritrovare la propria posizione sul campo (vedete tra le lezioni per principianti: sensori di colore)
- Allinearsi ad un modello di missione: i modelli per le missioni vengono bloccati sul posto e quindi possono essere utilizzati per allinearvisi contro

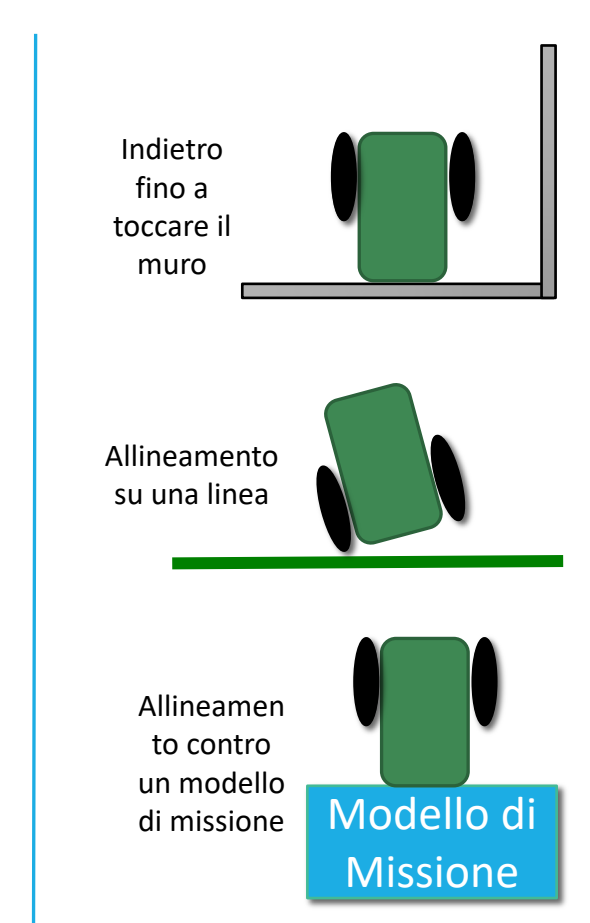

#### Sistemare le estensioni in base

Così come per il corpo del robot, avete bisogno di sistemare le vostre estensioni nello stesso modo ogni volta per migliorare l'affidabilità

- Costruire una dima di permette di avere la certezza che una estensione potrà essere piazzata e mossa nello stesso modo ogni volta
	- In "Senior Solution" abbiamo utilizzato una dima per essere sicuri che il braccio che doveva prendere la scatoletta per le pillole fosse sempre al livello giusto
- Indicatori sul robot (per esempio un piccolo connettore) può aiutarvi a ricordare dove rimettere in posizione un braccio
	- In Food Factor, abbiamo utilizzato un conduttore rosso in un foro per ricordarci quanto lontano doveva arrivare a muoversi un braccio
- Potete utilizzare un sensore al tocco per determinare la posizione di una estensione dalla partenza al suo punto di arrivo

# Aggiustare i motori in Base

#### Muovere estensioni o ruote

- Quando il programma è fermo potete muovere le ruote e le estensioni facilmente senza creare problemi
- Ma se il programma è in esecuzione, bisogna fare diversi passi
	- Avete bisogno di mettere i motori in folle
	- Se muovete i motori in folle, i motori torneranno indietro la loro posizione originale al primo movimento!
	- Avete bisogno di risettare i motori dopo l'aggiustamento e prima di far ripartire il robot

1) Mettere tutti i motori che usate in folle, in maniera da poterli ruotare manualmente per aggiustarli

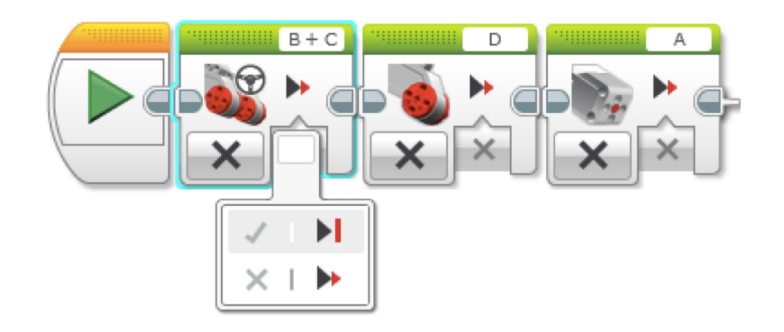

#### 2) Adesso dovete resettare i motori

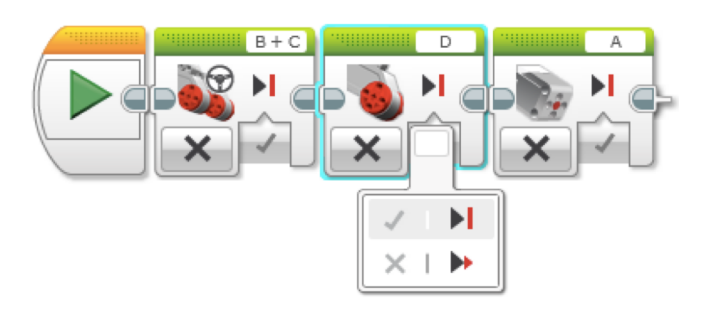

### Usare il folle

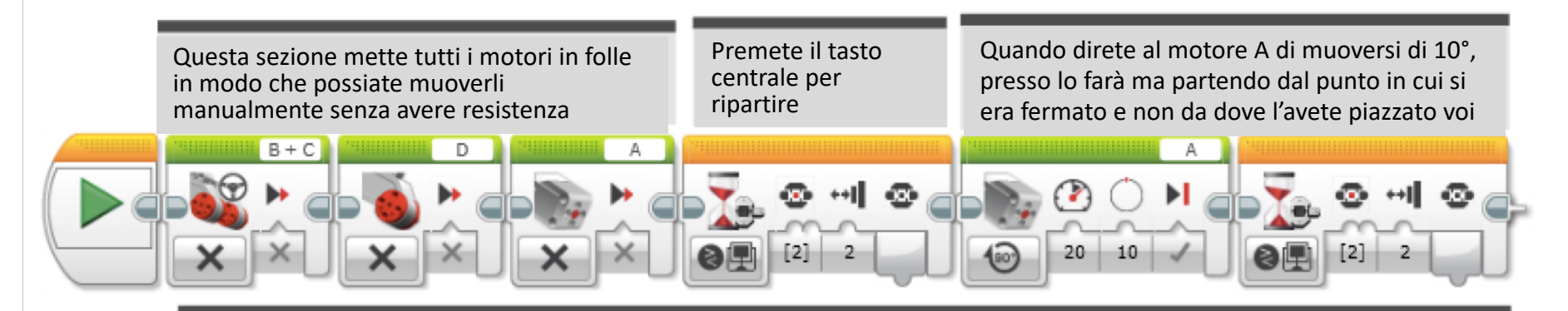

Questo codice mostra che il motore A, che muove il braccio, non si muoverà esattamente dal punto in cui l'avete piazzato. Il suo movimento è basato sull'ultima posizione è stata registrata perché il sensore di rotazione del motore non è stato resettato.

Non funziona bene. Non è affidabile!

#### Usare il folle e poi Reset

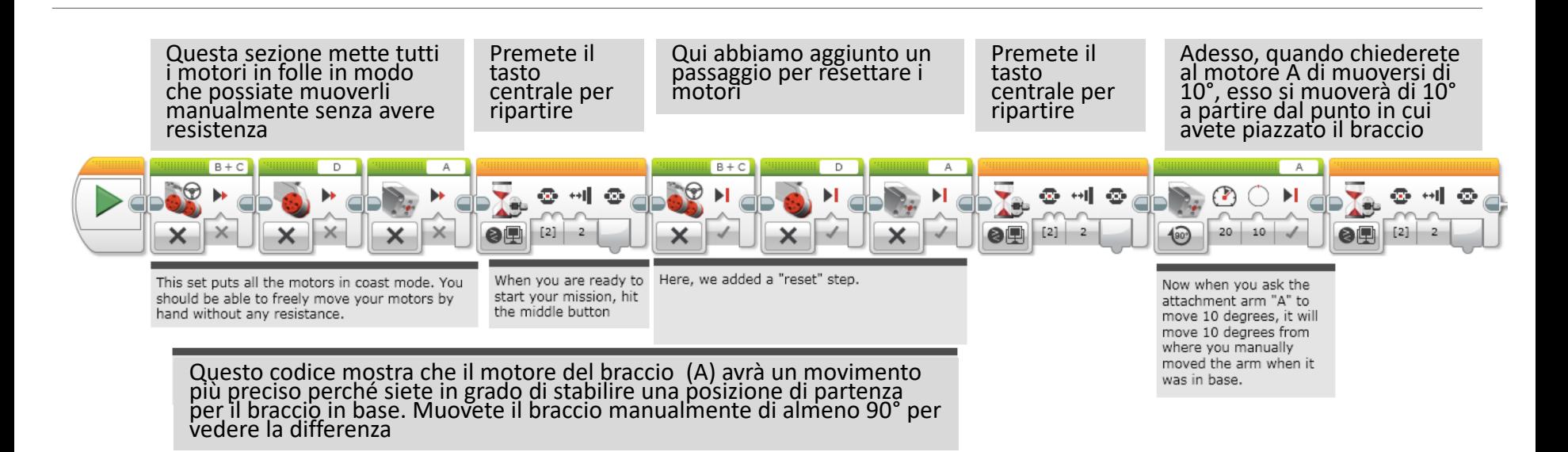

#### Più affidabile!

# Altri fattori nell'affidabilità

Carica della batteria

- Se programmate il vostro botto quando la carica della batteria bassa, non si comportava nello stesso modo quando la batteria sarà in piena carica
	- I motori si comportano in maniera differente quando la batteria scarica
	- Ma usando i sensori vi renderete indipendenti dalla carica della batteria

I pezzi LEGO si separano nel tempo :

- Stringete i pezzi LEGO nelle aree chiave prima di una corsa: i pioli si allentano, il che significa che i sensori potrebbero non essere nella stessa posizione di una corsa precedente
- Spingete i cavi di sensori e motori. Escono!

Motori e sensori non sempre corrispondono :

- Alcune squadre testano motori, sensori e ruote per assicurarsi che combacino
- Non otterrete mai una corrispondenza perfetta quindi vi consigliamo di usare altre tecniche e accettare queste imperfezioni

#### CREDITI

Questo tutorial è stato creato da Sanjay Seshan and Arvind Seshan

Altre lezioni sono disponibili nel sito [www.ev3lessons.com](http://www.ev3lessons.com/)

Traduzione: Giuseppe Comis

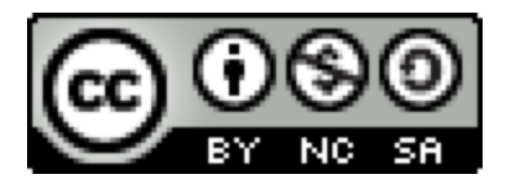

Questo lavoro è soggetto [a Creative Commons Attribution-](http://creativecommons.org/licenses/by-nc-sa/4.0/)NonCommercial-ShareAlike 4.0 International License.